# Pizza Luce

## **PIZZERIA ARTISANALE**

# **05 61 551 264**

# **[www.pizza-luce.fr](http://www.pizza-luce.fr/)**

# **FORMULES DEJEUNER A EMPORTER**

### **FORMULE SANDWICH**

Pain artisanal en partenariat avec « Le Petit Pétrin », place Dupuy à Toulouse

#### **1 Sandwich** au choix :

-LUCE: Tapenade de Poivrons, Roquette, Jambon Serrano, Parmesan Reggiano -BUFALA : Nappé Sauce tomate, Roquette, Coppa, Mozzarella di Bufala -COPPA : Tapenade noire, Roquette, Coppa, Tomates confites, Parmesan Reggiano -SALMONE : Nappé Crème Tsatsiki, Roquette, Saumon fumé citronné à l'aneth

#### **+ Boisson \*\* ou Dessert\*\*\* 8,50 €** OU **Boisson \*\* et Dessert\*\*\* 10,50 €**

**\*\***selon dispo et hors alcool **\*\*\***petit pot de crème ou yaourt selon dispo

### **FORMULE SALADE**

**1 Belle Salade** au choix (accompagnée de pain soufflé maison) :

-Roquette, Tomates confites, Coppa, Parmesan Reggiano, Mozzarella di Bufala, Olives noires -Roquette et Humeur du jour -Pâtes et Humeur du jour

**+Boisson\*\* 11,50€** OU **Boisson\*\* et Dessert\*\*\*12,50€**

**\*\***selon dispo et hors alcool **\*\*\***petit pot de crème ou yaourt selon dispo

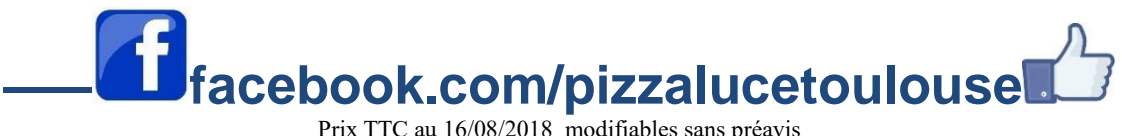

La vente d'alcool est interdite aux mineurs RCS/529 634 412 / SARL au capital social de 10000€